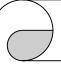

# M-7016/16D Module Release Note

## **Address Mapping**

| Address | Description                                 | Attribute |  |
|---------|---------------------------------------------|-----------|--|
| 30001 ~ | Analog input value of channel 0 to 1        | R         |  |
| 30002   |                                             |           |  |
| 30097   | Counter value of digital input              | R         |  |
| 40033   | Output value of excitation voltage in R/W   |           |  |
|         | $mV$ , $0 \sim 10000$                       |           |  |
| 40193   | Power on value of excitation voltage in     | R/W       |  |
|         | $mV$ , $0 \sim 10000$                       |           |  |
| 40161   | Low source value for linear mapping         | R/W       |  |
| 40162   | High source value for linear mapping        | R/W       |  |
| 40163   | Low target value for linear mapping         | R/W       |  |
| 40164   | High target value for linear mapping        | R/W       |  |
| 40225   | Low limit of alarm value                    | R/W       |  |
| 40226   | High limit of alarm value                   | R/W       |  |
| 40481   | Firmware version (low word)                 | R         |  |
| 40482   | Firmware version (high word)                | R         |  |
| 40483   | Module name (low word)                      | R         |  |
| 40484   | Module name (high word)                     | R         |  |
| 40485   | Module address, valid range: 1 ~ 247        | R/W       |  |
| 40486   | Bits 5:0                                    | R/W       |  |
|         | Baud rate, valid range: 3 ~ 10              |           |  |
|         | Bits 7:6                                    |           |  |
|         | 00: no parity, 1 stop bit                   |           |  |
|         | 10: even parity, 1 stop bit                 |           |  |
|         | 11: odd parity, 1 stop bit                  |           |  |
| 40487   | Type code, $0 \sim 6$                       | R/W       |  |
| 40488   | Modbus response delay time in ms,           | R/W       |  |
|         | valid range: 0 ~ 30                         |           |  |
| 40489   | Host watchdog timeout value, $0 \sim 255$ , | R/W       |  |
|         | in 0.1s                                     |           |  |
| 40490   | Channel mode, 0: channel 0, 1:              | R/W       |  |
|         | channel 1, 2: 2-channel mode                |           |  |

1 Rev.1.1 Sep/16/2011

# M-7016/16D Module Release Note

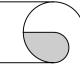

| 40492    | Host watchdog timeout count, write 0 to    | R/W |  |
|----------|--------------------------------------------|-----|--|
|          | clear                                      |     |  |
| 40495    | LED mode, 1: controlled by module, 2:      |     |  |
|          | controlled by host (for M-7016D only)      |     |  |
| 40496    | LED data for host control mode, valid W    |     |  |
|          | range: -19999 ~ +19999 (for M-7016D        |     |  |
|          | only)                                      |     |  |
| 40498    | Moving average count, 1 ~ 255 (for         |     |  |
| <u> </u> | firmware version B108 and later)           |     |  |
| 10001    | Digital input value of channel 0           | R   |  |
| 00033 ~  | Digital output value of channel 0 ~ 3      |     |  |
| 00036    |                                            |     |  |
| 00097 ~  | Safe value of digital output channel 0 ~ 3 | R/W |  |
| 00100    |                                            |     |  |
| 00193 ~  | Power on value of digital output channel   |     |  |
| 00196    | 0 ~ 3                                      |     |  |
| 00257    | Protocol selection, 0: DCON, 1: Modbus     | R/W |  |
| 00259    | Filter setting, 0: 60Hz rejection, 1: 50Hz | R/W |  |
|          | rejection                                  |     |  |
| 00260    | Modbus host watchdog mode                  | R/W |  |
|          | 0: same as I-7000                          |     |  |
|          | 1: can use AO and DO command to clear      |     |  |
|          | host watchdog timeout status               |     |  |
| 00261    | 1: enable, 0: disable host watchdog        | R/W |  |
| 00262    | 1: enable, 0: disable alarm                | R/W |  |
| 00263    | Alarm type, 0: momentary, 1: latched       | R/W |  |
| 00264    | Write 1 to clear latched alarm             | W   |  |
| 00265    | 1: enable, 0: disable linear mapping       | R/W |  |
| 00266    | Write 1 to clear counter                   | W   |  |
| 00269    | Modbus data format, 0: hex, 1:             | R/W |  |
|          | engineering                                |     |  |
| 00270    | Host watch dog timeout status, write 1 to  | R/W |  |
|          | clear host watch dog timeout status        |     |  |
| 00273    | Reset status, 1: first read after powered  | R   |  |
|          | on, 0: not the first read after powered on |     |  |

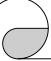

## M-7016/16D Module Release Note

For address 300xx you can use Modbus function 3 and 4 to read. For address 100xx you can use Modbus function 1 and 2 to read.

Following is the engineering data format table for Modbus protocol. For the hex data format, please refer to Section 1.9 of the user's manual.

| Type code | Input type | min    | max   |
|-----------|------------|--------|-------|
| 00        | +/-15mV    | -15000 | 15000 |
| 01        | +/-50mV    | -5000  | 5000  |
| 02        | +/-100mV   | -10000 | 10000 |
| 03        | +/-500mV   | -5000  | 5000  |
| 04        | +/-1V      | -10000 | 10000 |
| 05        | +/-2.5V    | -25000 | 25000 |
| 06        | +/-20mA    | -20000 | 20000 |

### **Host Watchdog**

For Modbus protocol, when the host watchdog is enabled, every valid command can clear the host watchdog timer. Read from the register 12345 of address 0 can also clear the host watchdog timer.

### **Linear Mapping**

For Modbus protocol, when linear mapping is enabled, the analog input values are calculated using the values of engineering format. If the value is less than the low source value, then the result is -32768. If the value is larger than the high source value, then the result is 32767. All of the high/low source/target values should be in the range  $-32768 \sim 32767$ .

#### Alarm Mode

For Modbus protocol, when linear mapping is enabled, the alarm limits are compared with the result of linear mapping. Otherwise, they are compared with the value of engineering format.

3 Rev.1.1 Sep/16/2011

# M-7016/16D Module Release Note

#### Notes:

- This release note is valid only for the M-7016/16D module.
- 2. The terminal assignment and the wiring are the same as those of the I-7016/16D.
- 3. The user's manual and the software utility can be downloaded from the ICP DAS web site http://www.icpdas.com.

#### **Technical Service:**

 Email problem report to <u>service@icpdas.com</u> if you have any questions.

#### **Problem Report Items:**

When reporting problems, please include the following information:

- 1) Is the problem reproducible? If yes, how to reproduce?
- 2) What kind and version of platform you are using? For example, Windows 98 SE, Windows ME, Windows XP Professional, etc.
- 3) What kind of our products that you are using? Please see the product's manual.
- 4) If a dialog box with an error message was displayed, please include the full text of the dialog box, including the text in the title bar.
- 5) If the problem involves other programs or hardware devices, what devices or version of the failing programs that you are using?
- 6) Other comments relative to this problem or any suggestions will be welcome.

After we have received your comments, we will take about two business days to test the problems that you described. And then reply to you as soon as possible. Please resend the problem report if you do not get response from us in three days and please keep contact with us.

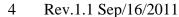